### **Kursus for nye tilsynsførende**

### 11. september 2019 Fredericia Gymnasium

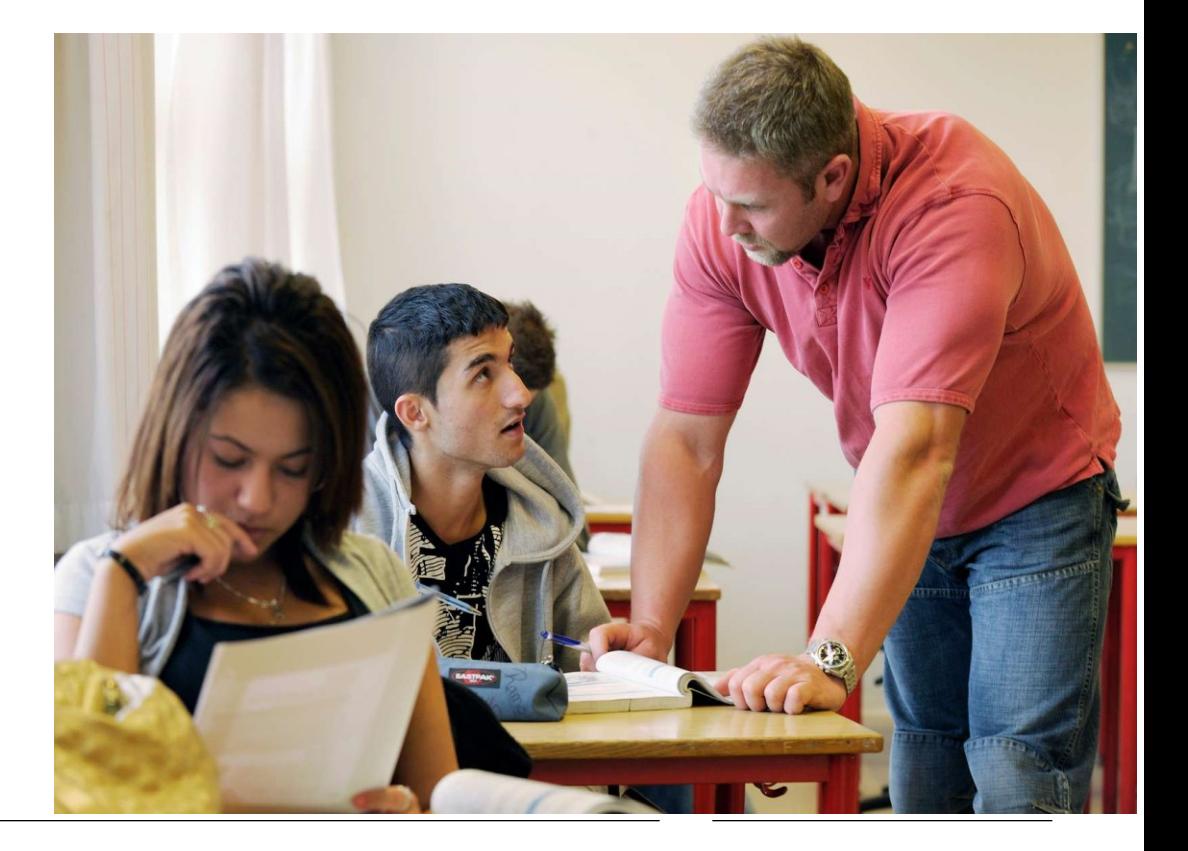

Trine Rhein-Knudsen Kontor for Gymnasier [trine.rhein-knudsen@stukuvm.dk](mailto:trine.rhein-knudsen@stukuvm.dk)

### **Dagens program**

- •Rammer og regler
- •Tilsynsførendes rolle
- •Teoretisk pædagogikum
- •Uddannelsesplan og udtalelse
- •At være pædagogikumkandidat

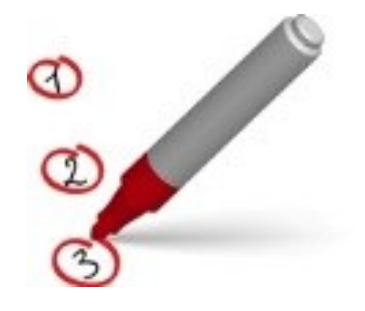

# **STUK og pædagogikum**

### • **Elisabeth Lysén Sørensen, Doris Stubager, Lirie Aslani**

• Pædagogikumadministration, herunder beskikkelse og tildeling af tilsynsførende, censorallokering ifm. teopæd-opgaven

### • **Jesper Bienkowski og Hanne Woller**

• Faglig kompetence

### •**Trine Rhein-Knudsen**

• Pædagogikumansvarlig (struktur, indhold, tilrettelæggelse, dispensation, klager)

### • **Jens Refslund Poulsen**

• Kontorchef

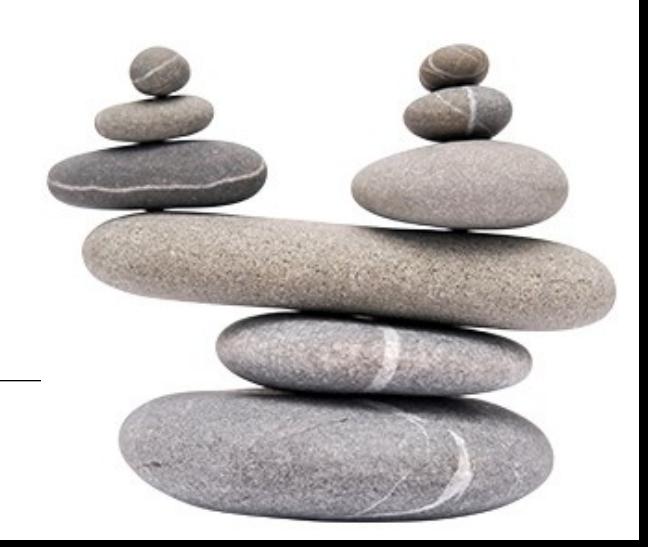

# **Regelgrundlaget**

- **Lov om de gymnasiale uddannelser nr. 611, kap. 7** <https://www.retsinformation.dk/Forms/R0710.aspx?id=209370>
- **Lov om pædagogikum i de gymnasiale uddannelser, nr. 786**  <https://www.retsinformation.dk/Forms/R0710.aspx?id=192081>
- **Bekendtgørelse om pædagogikum i de gymnasiale uddannelser, nr. 1169** <https://www.retsinformation.dk/eli/lta/2018/1169>
- **Vejledning til bekendtgørelsen**  [file:///C:/Users/b029410/Downloads/140820-Vejledning-til](file:///C:/Users/b029410/Downloads/140820-Vejledning-til-paedagogikumbekendtgoerelsen-2014.pdf)[paedagogikumbekendtgoerelsen-2014.pdf](file:///C:/Users/b029410/Downloads/140820-Vejledning-til-paedagogikumbekendtgoerelsen-2014.pdf) **OBS: Under revision**
- **Faglige mindstekrav** <https://www.retsinformation.dk/Forms/R0710.aspx?id=202727>
- **Hyrdebrev: Ansættelse af nye lærere og faglige kompetencer (og vejledning)**: [file:///C:/Users/b029410/Downloads/180524-Ansaettelse-af-nye-laerere-og-vurdering](file:///C:/Users/b029410/Downloads/180524-Ansaettelse-af-nye-laerere-og-vurdering-af-faglige-kompetencer-paa-det-gymnasiale-omraade (1).pdf)[af-faglige-kompetencer-paa-det-gymnasiale-omraade%20\(1\).pdf](file:///C:/Users/b029410/Downloads/180524-Ansaettelse-af-nye-laerere-og-vurdering-af-faglige-kompetencer-paa-det-gymnasiale-omraade (1).pdf)
- Se i øvrigt **ministeriets hjemmeside**: uvm.dk > gymnasiale uddannelser >undervisning og læringsmiljø > pædagogikum/faglige kompetencer

### **Struktur**

- Pædagogikum er en vekseluddannelse
	- Teoretisk pædagogikum 1/3
	- Praktisk pædagogikum 2/3 (egenundervisning og vejleders klasser)
- Uddannelsen er etårig, med mindre særlige forhold taler for forlængelse (BEK § 3, stk. 3)
- •Kandidaten er fastansat
- Pædagogikum gennemføres i første ansættelsesår
- Pædagogikum gennemføres i alle kandidatens gymnasierelevante fag
- Praktisk og teoretisk pædagogikum skal bestås
- Bestået pædagogikum giver undervisningskompetence i de aktuelle fag i alle de gymnasiale uddannelser

### **Struktur – OBS**

- •Uddannelsen er etårig, med mindre særlige forhold taler for forlængelse (BEK § 3, stk. 3)
	- •Forlængede eller forsinkede forløb skal begrundes:
		- •samlet lavt timetal på skolen i kandidatens fag
		- •kandidatens sygdom, barsel eller orlov
		- •lærermangel (efter stillingsopslag mv)
- •Pædagogikum gennemføres i første ansættelsesår i alle kandidatens gymnasierelevante fag
	- •Stort efterslæb af lærere uden pædagogikum
	- "i alle kandidatens gymnasierelevante fag"

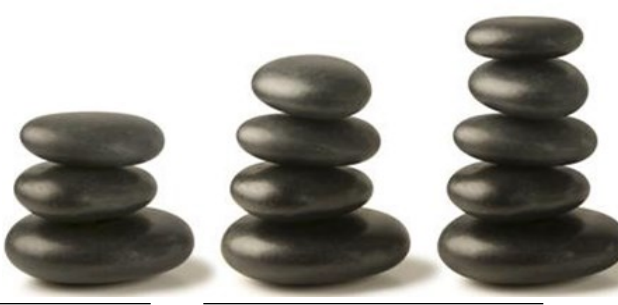

## **Aktørerne i pædagogikum**

- •Kandidaten
- Ansættelsesinstitutionen
- Skolens leder
- •Kursusleder
- Vejledere
- Tilsynsførende
- Udbyder af teoretisk pædagogikum (Syddansk Universitet m.fl.)
- Undervisere på modulerne i teoretisk pædagogikum
- Opgavekommission ved teoretisk pædagogikum
- Censorer på teopæd-opgaven
- Styrelsen for Undervisning og Kvalitet

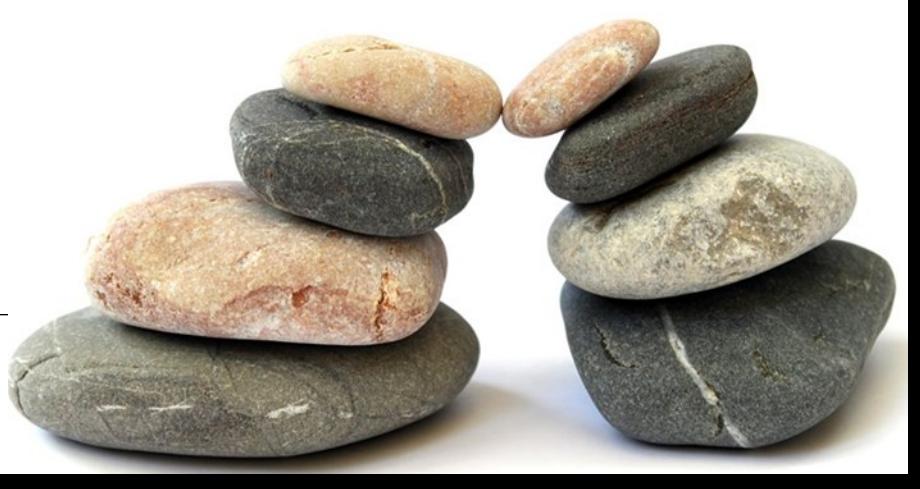

# **Praktisk pædagogikum**

#### **1/3 undervisning i vejlederklasser**

- Undervisning under observation af vejleder
- Observation af vejleders undervisning
- Eksempler på skriftlige opgaver
- Fagdidaktisk projekt
- Sparring

#### **1/3 egenundervisning**

- Egne klasser /hold
- Vejledning SRP, SOP, SSO…
- Vikartimer begrænset omfang
- Deltagelse i introforløb
- Eksamen
- Evt. vejledning/supervision

#### Ofte stillede spørgsmål:

- Skal alle fag fordeles ligeligt?
- Vejlederklasser på anden skole?
- Skal vejlederne være til stede under al undervisning i vejlederklasser?
- Hvem bestemmer opgavefordelingen skolens leder/kursusleder eller tilsynsførende?

Skolens leder tildeler en kandidat faglig kompetence på baggrund af:

- •Kandidateksamen, jf. lov om de gymnasiale uddannelser, § 56
- Opfyldelse af de faglige mindstekrav (Uddannelses- og Forskningsministeriet)
- Specielt for tekniske, teknologiske (herunder informationsteknologiske), naturvidenskabelige og erhvervsøkonomiske fag: professionsbachelor + efterfølgende fagligt kvalificerende videreuddannelse, evt. relevant fagligt kvalificerende beskæftigelse
- Specielt for erhvervsrelaterede fag: min. to års relevant erhvervserfaring  $($  ÷ undervisning)

I tvivl? Kontakt Hanne Woller eller Jesper Bienkowski i STUK

- Hvis kandidaten <u>ikke</u> har faglig kompetence, kan kandidaten ikke fastansættes og dermed ikke komme i pædagogikum i faget
- Manglende faglig kompetence betyder, at kandidaten kun kan ansættes i en tidsbegrænset stilling og højst for et år ad gangen
- Den tidsbegrænsede stilling kan kun forlænges, hvis der er sket faglig supplering i faget eller andre studiemæssige fremskridt
- Tilsynsførende tilser <u>inden</u> 1. besøg, dvs. i starten af forløbet (ved modtagelse af dokumentation for uddannelsen), at de faglige kompetencer er i orden

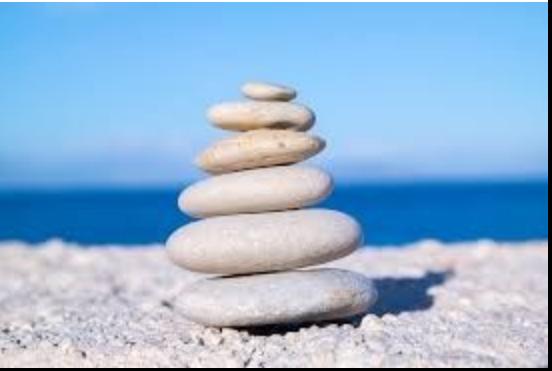

# **Merit for dele af pædagogikum**

- •Kandidaten skal skrive dokumenteret ansøgning, hvorefter skolens leder kan give merit
- Skolens leder skal, for så vidt angår teoretisk pædagogikum, indhente vejledende udtalelse fra udbyderen af teoretisk pædagogikum (SDU m.fl.) inden merittildeling
- Merit skal gives ved ansættelsen og indberettes til SDU m.fl.

OBS!

- Folkeskolelæreruddannelsen giver normalt kun merit for almendidaktiske moduler
- Merit for hele pædagogikum kun ved betydelig undervisningserfaring på gymnasialt eller højere niveau (6-8 år på fuld tid)
- Merit øger omfanget af egenundervisning

# **Det fagdidaktiske projekt**

- Skal bidrage til at sikre forbindelsen mellem teori og praksis
- •Kandidaten vælger ét af sine fag (matematikkandidater skal vælge matematik, evt. med inddragelse af deres andet fag)
- •Kandidaten vælger en fagdidaktisk problemstilling, som undersøges gennem caseorienteret arbejde med inddragelse af viden fra både almendidaktik, fagdidaktik og undervisningspraksis
- Vejleder(e) inddrages, så projektet er en naturlig del af arbejdet i praktisk pædagogikum. Kandidaten drøfter derfor sit projekt med vejleder(e)
- Den tilsynsførende inddrages ift. valg af problemstilling
- Omfang: 10-15 timer, max. 3 sider. Individuelt eller i samarbejde med andre
- Fremlægges ved 2. besøg (matematik: 3. besøg). Valgfrit format, fx poster
- Projektet bedømmes ikke selvstændigt, men indgår i den samlede bedømmelse af kandidaten

### **Kursusleder**

Tilrettelægger uddannelsesforløbet

Udfærdiger fremadrettet uddannelsesplan, der som minimum beskriver:

- kandidatens progression i praktisk pædagogikum
- •forløb af kandidatens egenundervisning
- andre pædagogiske aktiviteter på skolen

Er bindeled mellem kandidaten, skole, vejledere og tilsynsførende

Følger kandidatens undervisning jævnligt, sparrer om teopædopgaven

Skriver udkast til udtalelsen

# **Tildeling af tilsynsførende**

- Skolens leder skal indberette nyansatte, der skal i pædagogikum, til SDU, som videreformidler til ministeriet
- Efter indberetningen starter tilsynsfordelingen
- Mail sendes til skolens leder, som skal sørge for at give skolens tilsynsførende besked
- Den tilsynsførende kontaktes af pædagogikumskolen for at aftale det videre forløb
- Der er ingen garanti for at komme ud som tilsynsførende, selvom man er blevet beskikket
- Beskikkelsesbrev
- Hvor mange og hvorhen?
- Vær opmærksom på habilitet
- Afregning

## **Tilsynsførende**

- Er ministeriets repræsentant
- Tilser, at den nødvendige dokumentation for gennemført uddannelse er til stede
- Godkender uddannelsesplanen
- Afgør (med kursusleder) om kandidaten har bestået i forbindelse med 3. besøg
- Udfærdiger udtalelsen (med kursusleder) på baggrund af udkast fra kursusleder
- Attesterer via underskrift på udtalelse og uddannelsesplan, at kandidaten har bestået praktisk pædagogikum

### **Tilsynsførendes bedømmelse af kandidaten**

Vurdering af kandidatens evne til at:

- Planlægge, gennemføre, evaluere og udvikle undervisningen
- Forbinde undervisningspraksis og teoretisk-didaktiske overvejelser af almendidaktisk og fagdidaktisk art
- Samarbejde om undervisningen og de øvrige opgaver på skolen
- Tilsynsførende er bedømmer, men også garant for at pædagogikumforløbet forløber i overensstemmelse med reglerne
- Check grundlaget for faglig kompetence
- Evt. ekstra besøg skal indstilles til skolens leder og skal ligge inden 3. besøg, hvor det afgøres, om kandidaten består

De forskellige roller: fagdidaktisk ressourceperson og bedømmer

# Kandidaten og tilsynsførend

Kandidaten informerer tilsynsførende før besøg om bl.a.

- aktuelle forløb og anvendte undervisningsmaterialer
- planen for dagens undervisning
- særlige punkter til drøftelse, herunder det fagdidaktiske projekt

Tilsynsførende følger uddannelsesplanen

# **Udtalelsen**

- Standpunktsbeskrivelse
- En samlet udtalelse for kandidatens undervisning i alle kandidatens gymnasierelevante fag
- Skal udtrykke, at kandidaten har bestået
- Færdiggøres og læses op for kandidaten

### **OBS**

- Udtalelsen er også en meddelelse til skolens leder om kandidatens styrker og forbedringspotentialer
- Udtalelsen skal ikke være i et "kodesprog", men skal være klar og tydelig
- •Kandidaten skal kunne bruge udtalelsen i forbindelse med jobskifte også uden for gymnasiesektoren
- Der kan laves opfølgningsplan for kandidaten på skolen

## **STUK's rolle**

- Administrerer lovgrundlag, bekendtgørelse og vejledning
- Beskikker og tildeler tilsynsførende
- Rådgiver og vejleder skolens leder om fx tildeling af faglig kompetence og merit for praktisk pædagogikum
- Fører tilsyn med uddannelsen
- Beskikker censorer til den afsluttende opgave i teoretisk pædagogikum
- •Kan dispensere i særlige tilfælde
- Afgør juridiske tvivlsspørgsmål

## **Teopæd-opgaven**

- Skal inddrage elementer både fra teoretisk og praktisk pædagogikum
- Opgavekommission nedsat af SDU m.fl., der producerer to centralt stillede opgave til offentliggørelse ved skoleårets start
- Skriveuge for kandidaten op til aflevering
- Censorbeskikkelse og censur ved STUK
- Evt. klage over fx bedømmelse til STUK (mulighed for lavere karakter!)
- Ny aflevering